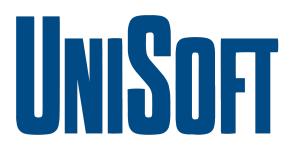

### **Data Casting**

## Using ATSC 1.0 and/or

# ATSC3.0

### **Broadcast**

### **UniSoft Corporation**

May 17, 2023

| Audrey Ruelas | E-mail | audrey@unisoft.com |
|---------------|--------|--------------------|
| Guy Hadland   | E-mail | grh@unisoft.com    |

UniSoft Corporation, TEL: +1 510 586 0483 3447 Investment Boulevard, Suite 3 EMAIL: audrey@unisoft.com

Hayward, CA 94545-3823 http://www.unisoft.com

#### 1. Overview

UniSoft offers the XCaster datacasting system which can deliver content either via ATSC 1.0 or 3.0. Transmission to each standard may occur either simultaneously or individually.

In addition, UniSoft Corporation offers a variety of ATSC 3.0 delivery components, software and integration services.

#### 1.1. XCaster Configuration Summary

The diagram below shows a typical XCaster configuration, with dual delivery paths:

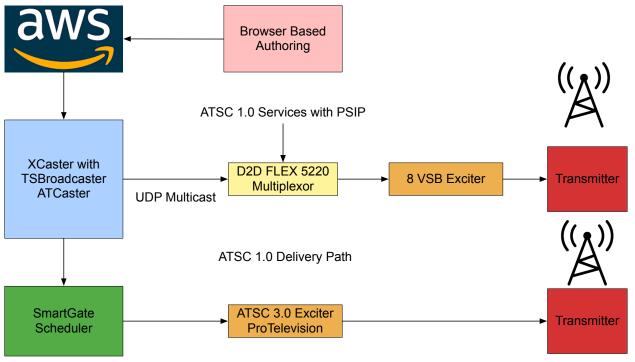

ATSC 3.0 Delivery Path

#### 2. XCaster

XCaster is bundled with two software packages TSBroadcaster and ATCaster. TSBroadcaster encodes data into a DSM-CC data carousel for transmission over ATSC 1.0. ATCaster delivers data via a NRT within a 3.0 broadcast.

XCaster is particularly suitable for transmission of educational material for remote learning applications. There are countless other applications too including digital signage ads, data to medical kiosks, emergency alerts or even firmware upgrades for a variety of mobile devices.

XCaster can also deliver standalone web sites to locations which do not have a broadband connection.

| ••• • 🗳 🛪 ie                                   | l Dashboa | rd × 💽 S&T XCaster                                                                        | × +         |                    |                           |                                 |                          |                     | $\sim$     |
|------------------------------------------------|-----------|-------------------------------------------------------------------------------------------|-------------|--------------------|---------------------------|---------------------------------|--------------------------|---------------------|------------|
| $\leftarrow$ $\rightarrow$ C $\textcircled{a}$ | 0         | 8 192.168.1.37:8170/xcaster/                                                              |             |                    | 숪 Q Sea                   | rch                             | $+$ $\otimes$            | III\ 🗉 🍳            | එ ≡        |
| S& XCaster ATSC1                               | Runnii    | ng 😳 🗉 OK Manifest Firmware I                                                             | Device Info | System Logs        | History                   | Current operation: Delivering 6 | 63920404214fb64c9728efef | <mark>⊻</mark> TSBx | ОК         |
| Manifest                                       |           |                                                                                           |             |                    |                           |                                 |                          |                     |            |
| ID 🔺                                           | Group     | URL                                                                                       | Status      | Last Known<br>Size | Last Delivery<br>Duration | Updated At                      | First Delivery           | Last Delivery       |            |
| 615b453127d2414254635ff4                       | 1         | s3://packages-prod.pmep.org<br>/815b453127d2414254635ff1<br>/615b453127d2414254635ff1.zip | DELIVERED   | 1251456            | 17.602                    | 2023-04-28T14:40:01.995Z        | 2023-05-09T10:35:00.569Z | 2023-05-12T12:23    | :47.054Z   |
| 6178363b2b9bbed2f222c0e2                       | 2         | s3://packages-prod.pmep.org<br>/615b453127d2414254635ff1<br>/6178363b2b9bbed2f222c0e0.zip | DELIVERED   | 657                | 1.066                     | 2023-04-21T18:41:15.843Z        | 2023-05-10T05:45:59.936Z | 2023-05-11T18:48    | :29.944Z   |
| 617836454f2586cfa1c43578                       | 3         | s3://packages-prod.pmep.org<br>/615b453127d2414254635ff1<br>/61783645412586cfa1c43576.zip | DELIVERED   | 656                | 1.066                     | 2023-04-21T18:41:16.001Z        | 2023-05-10T05:45:54.526Z | 2023-05-11T18:48    | :25.102Z   |
| 61897fa976daed5889bdbdc4                       | 4         | s3://packages-prod.pmep.org<br>/615b453127d2414254635ff1<br>/61897fa976daed5889bdbdc2.zip | DELIVERED   | 664                | 1.066                     | 2023-04-21T18:41:16.410Z        | 2023-05-10T05:45:47.197Z | 2023-05-11T18:48    | :18.315Z   |
| 618a750e8ee3ef5b186de802                       | 5         | s3://packages-prod.pmep.org<br>/615b453127d2414254635ff1<br>/618a750e8ee3ef5b186de800.zip | DELIVERED   | 709                | 1.066                     | 2023-04-21T18:41:16.224Z        | 2023-05-10T05:45:48.905Z | 2023-05-11T18:48    | :20.018Z   |
| 618a75178ee3ef5b186de805                       | 6         | s3://packages-prod.pmep.org<br>/615b453127d2414254635ff1<br>/618a75178ee3ef5b186de803.zip | DELIVERED   | 704                | 1.066                     | 2023-04-21T18:41:39.778Z        | 2023-05-10T00:12:24.584Z | 2023-05-11T13:14    | :51.102Z   |
| 618a752f8ee3ef5b186de80b                       | 7         | s3://packages-prod.pmep.org<br>/615b453127d2414254635ff1<br>/618a752f8ee3ef5b186de807.zip | DELIVERED   | 129648             | 2.77                      | 2021-11-18T14:27:50.733Z        | 2023-05-10T13:25:58.503Z | 2023-05-12T02:28    | 3:52.900Z  |
| 618a753b8ee3ef5b186de80f                       | 8         | s3://packages-prod.pmep.org<br>/615b453127d2414254635ff1<br>/618a753b76daed5889bdc157.zip | DELIVERED   | 64022              | 1.903                     | 2021-11-18T14:25:18.727Z        | 2023-05-10T13:26:04.755Z | 2023-05-12T02:28    | 3:59.432Z  |
| 618a754376daed5889bdc15d                       | 9         | s3://packages-prod.pmep.org<br>/615b453127d2414254635ff1<br>/618a754276daed5889bdc159.zip | DELIVERED   | 46443              | 1.672                     | 2021-11-18T14:25:18.705Z        | 2023-05-10T13:26:07.129Z | 2023-05-12T02:29    | 9:01.935Z  |
| 618a754b8ee3ef5b186de815                       | 10        | s3://packages-prod.pmep.org<br>/615b453127d2414254635ff1<br>/618a754b8ee3ef5b186de811.zip | DELIVERED   | 120882             | 2.656                     | 2021-11-18T14:25:20.033Z        | 2023-05-10T13:26:02.116Z | 2023-05-12T02:28    | 3:56.641Z  |
| 2021 © Strategy & Technology                   |           |                                                                                           |             |                    |                           |                                 |                          | XCaster-1.03.03     | -Product-1 |

#### 3. D2D Multiplexor

The D2Flex5K device provides a cost effective method of adding a XCaster data service to your existing ATSC 1.0 services:

| ••           | S&T XCaster       | × 🎽 Dashboard                                                                  | X XCaster - ATSC 1.09 and 3.0 X | 🗙 IEI Dashboard 🛛 🗙                                                                               | ∰ d2warn-40500 × +      |
|--------------|-------------------|--------------------------------------------------------------------------------|---------------------------------|---------------------------------------------------------------------------------------------------|-------------------------|
| $\leftarrow$ |                   | 3 192.168.1.205/status/                                                        | ☆                               | Q Search                                                                                          | ± ♡ III II II II =      |
| ≡            | D2.MANAG          | €                                                                              |                                 |                                                                                                   | admin v D2D             |
| NAVI         | GATION            | D2Flex5K System Status                                                         |                                 |                                                                                                   |                         |
| o0o          | Status            | Host Name: d2warn-40500                                                        | Internal Temperature: 58.57 C   | May Internal Townsystems                                                                          |                         |
|              | System Settings   | Host Name: 02warn-40500                                                        | e                               | Max Internal Temperature:<br>58.57 C 😧                                                            | Uptime: 0 Days 00:03:53 |
| ((0))        | Transport Streams |                                                                                |                                 |                                                                                                   |                         |
| ٥            | Firmware          | Input Status                                                                   |                                 | Output Status                                                                                     |                         |
|              | Logs              | ASI 1 In                                                                       | ASI 2 In                        | IP Connection Licenses: 1<br>ASI 1 Out                                                            | ASI 2 Out               |
| +            | Features          | 13.249 6.128<br>19.377 Mbps                                                    | Disabled                        | 0.057 19.326                                                                                      | 0.017 19.364            |
| 0            | Support           | IP 1 In                                                                        |                                 | 19.383 Mbps<br>IP 1 Out                                                                           | 19.381 Mbps             |
| 0            | Diagnostics       | 2.071 0.138<br>udp://229.168.10.53:50036 2.209<br>Mbps<br>Connected: 0h 5m 13s |                                 | 11.144 8.237   udp://229.168.10.205:50015 19.381 Mbps   Connected: 0h 5m 44s Connected: 0h 5m 44s |                         |
|              |                   |                                                                                |                                 |                                                                                                   |                         |

#### 4. ATSC 3.0 Multiplexing

In the vase of ATSC 3.0 transmission, the ATCaster generated EDUC service is multiplexed in using the Scheduler. See below and example using the Enensys SmartGate.

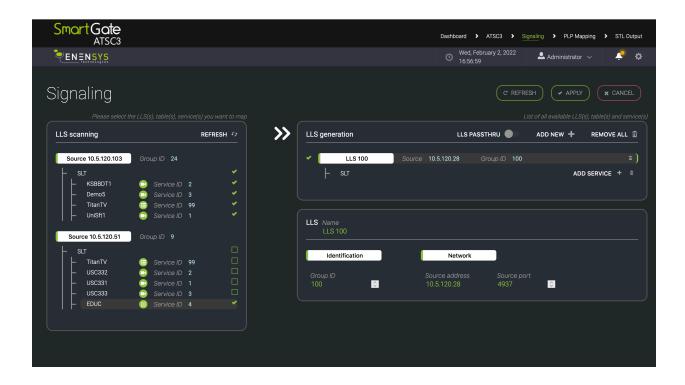

#### 5. Creating Content

Content is created using a web based authoring environment which pushes the data to AWS:

| >)<br> | +        | Name           | Status      | Package Status | Updated At              |  |
|--------|----------|----------------|-------------|----------------|-------------------------|--|
| ľ      | т<br>: ● | Harris Ranch   | • Published |                | May 6th 2023, 11:54 am  |  |
|        | : •      | Unisoft Ad - 1 | • Published |                | Apr 18th 2023, 10:54 am |  |
|        | : •      | Jennifier-C19  | • Published |                | Apr 19th 2023, 9:22 am  |  |
|        | : •      | Farmer Lady    | • Published | ▲ completed    | Apr 17th 2023, 9:01 am  |  |
|        | : •      | New S&T Ad     | • Published |                | Apr 18th 2023, 10:56 am |  |
|        | : •      | Nadine0        | • Published | ± completed    | Apr 17th 2023, 9:05 am  |  |
|        | : •      | Unisoft Ad 2   | • Published |                | Apr 18th 2023, 10:56 am |  |

#### 6. HDHomeRoom Receiver

The HDHomeRoom Receiver from SiliconDust includes a status page which allows users to set the channel for the data service.

The device will tune to either an ATSC 1.0 or 3.0 service and acquire the data from the appropriate delivery mechanism.

| Model Number<br>Firmware Version | HDAT-128GB<br>20210902 |
|----------------------------------|------------------------|
| Serial Number                    | 40000031               |
| HDHomeRoom™ Status               |                        |
| Operational Status               | healthy                |
| Tuner Channel                    | 15                     |
| Tuner Lock                       | 8vsb                   |
| Tuner Data                       | yes                    |
| Signal Strength                  | 100%                   |
| Signal Quality                   | 79%                    |
| Symbol Quality                   | 100%                   |
| Manifest Rx                      | 11867                  |
| Available Files                  | 0/44                   |
| Total Space                      | 125.8GB                |
| Used Space                       | 0.1GB                  |
| Free Space                       | 125.7GB                |
| HDHomeRoom™ Configu              | ration                 |
| nonencom comgu                   | lation                 |
| 15 Set C                         | hannel                 |
|                                  |                        |

#### 7. UniSoft Classroom Gateway

The Classroom Gateway is more suitable for being shared by multiple students who can connect via WiFi. The configuration includes:

- Intel NUC PC running Ubuntu Linux.
- Airwavz Red Zone Receiver.
- UniSoft sendmc multicast subsystem (for ATSC 1.0 reception).
- Omni-directional TV antenna.

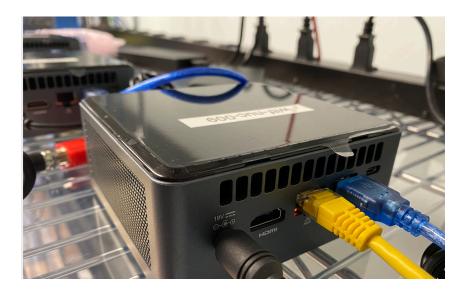